## ПОШАГОВАЯ ИНСТРУКЦИЯ ПОДАЧИ ДОКУМЕНТОВ НА ПОДГОТОВИТЕЛЬНЫЕ ОТДЕЛЕНИЯ ВУЗОВ

Подача документов

Запустите браузер и наберите в адресной строке: [https://enic](https://enic-kazakhstan.edu.kz/ru/priem-dokumentov-na-podgotovitelnye-otdeleniya-vuzov/podacha-dokumentov-1)[kazakhstan.edu.kz/ru/priem-dokumentov-na-podgotovitelnye-otdeleniya](https://enic-kazakhstan.edu.kz/ru/priem-dokumentov-na-podgotovitelnye-otdeleniya-vuzov/podacha-dokumentov-1)[vuzov/podacha-dokumentov-1](https://enic-kazakhstan.edu.kz/ru/priem-dokumentov-na-podgotovitelnye-otdeleniya-vuzov/podacha-dokumentov-1)

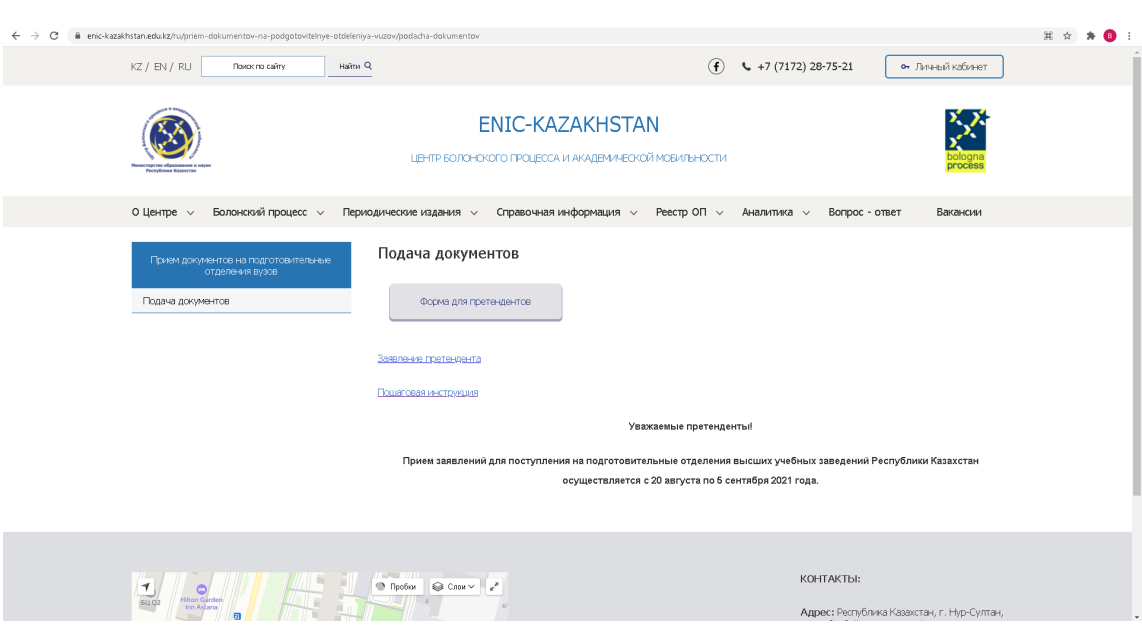

Появится следующая страница

(Рис. 1).

Нажимаете на блок схему с надписью: «Форма для претендентов»

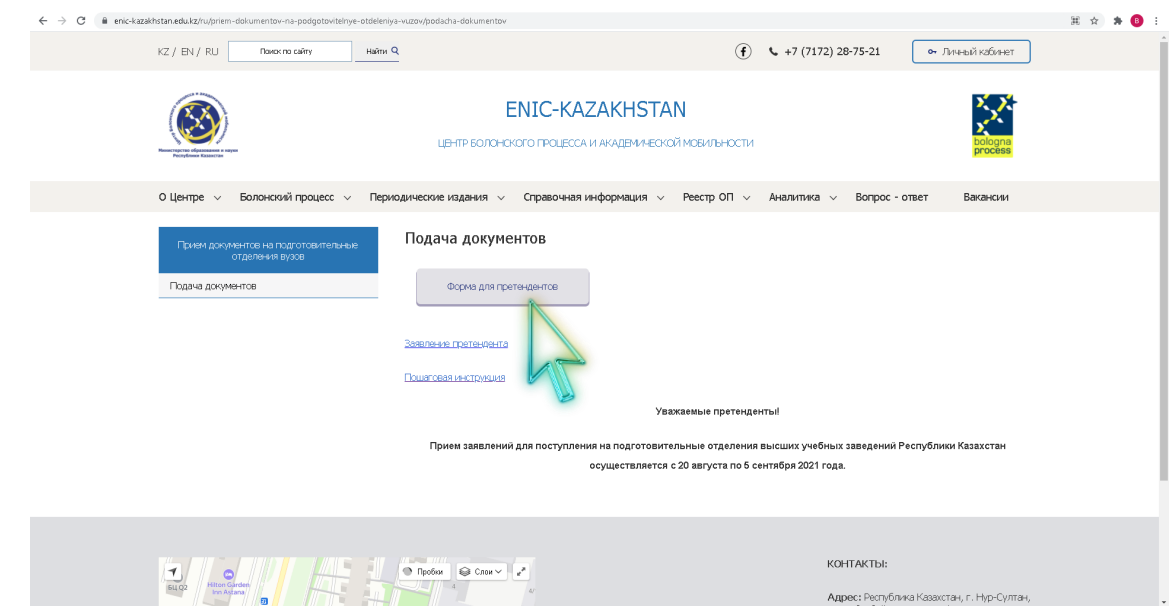

В открывшемся окне Вам необходимо заполнить Заявление претендента (рис. 3, 4, 5). Необходимо заполнить все поля в данном заявлении.

В полях «Имя» и «Фамилия» необходимо указать имя и фамилию человека, подающего заявку на подготовительные отделения вузов.

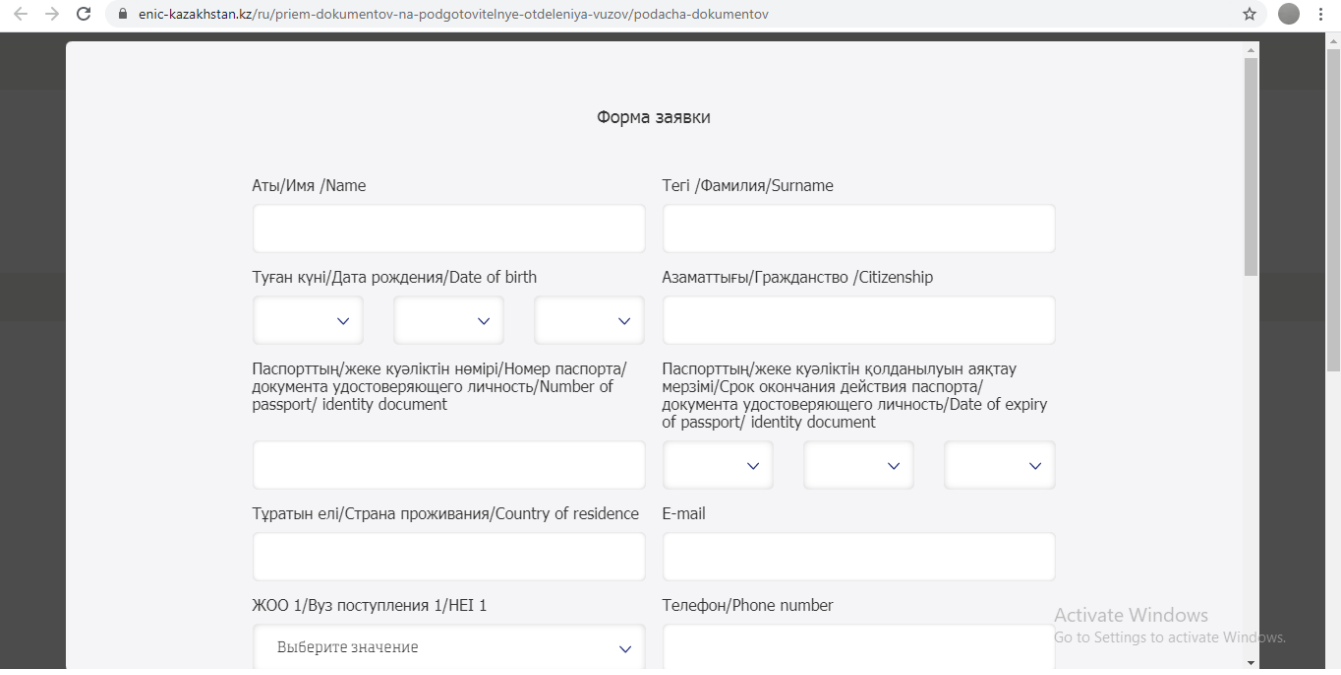

(Рис. 3).

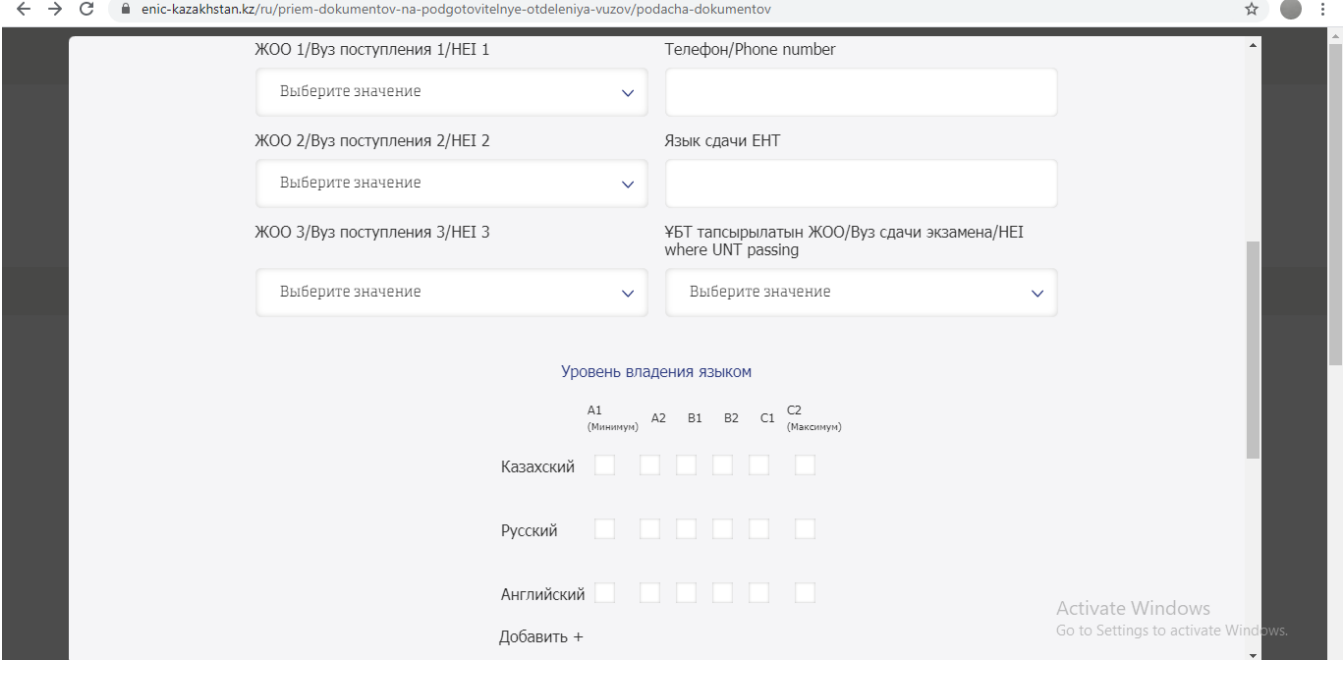

(Рис. 4).

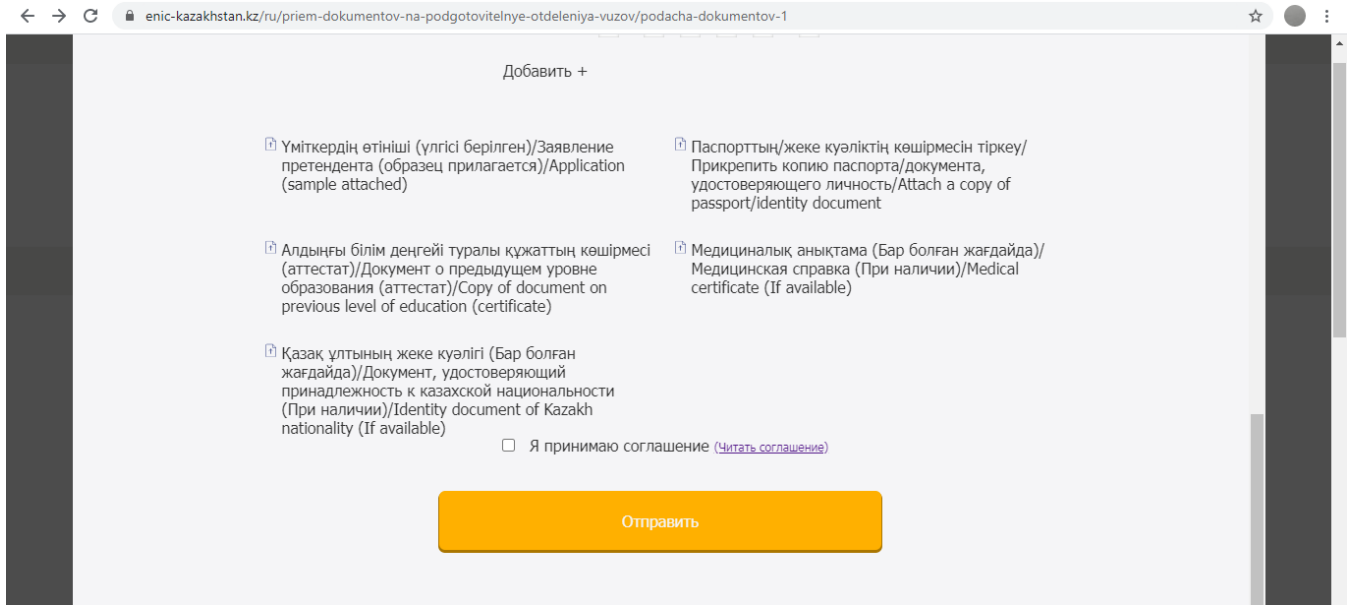

(Рис. 5).

В поле «Дата рождения» выбираете свое число, месяц и год рождения из всплывающего списка, который развертывается при нажатии на необходимое Вам поле.

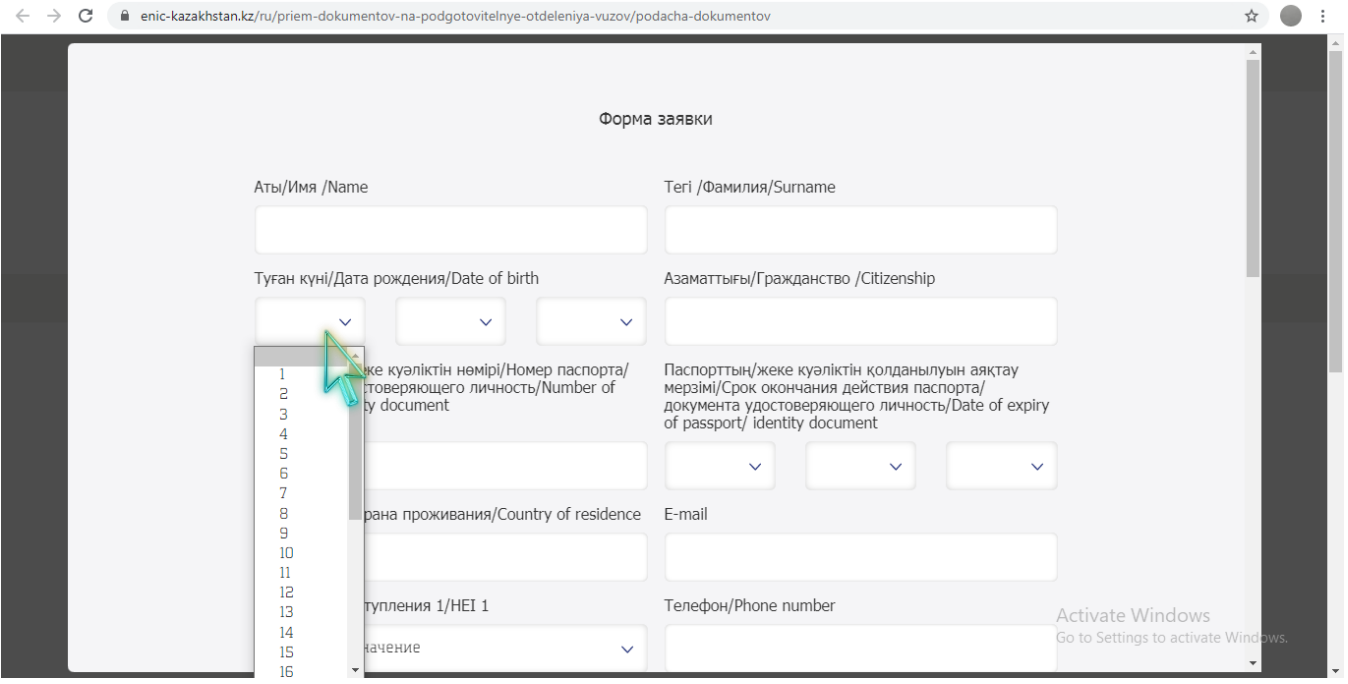

(Рис. 6).

В поле «Срок окончания действия паспорта/документа удостоверяющего личность» выбираете число, месяц и год окончания действия паспорта/документа удостоверяющего личность из всплывающего списка, который развертывается при нажатии на необходимое Вам поле.

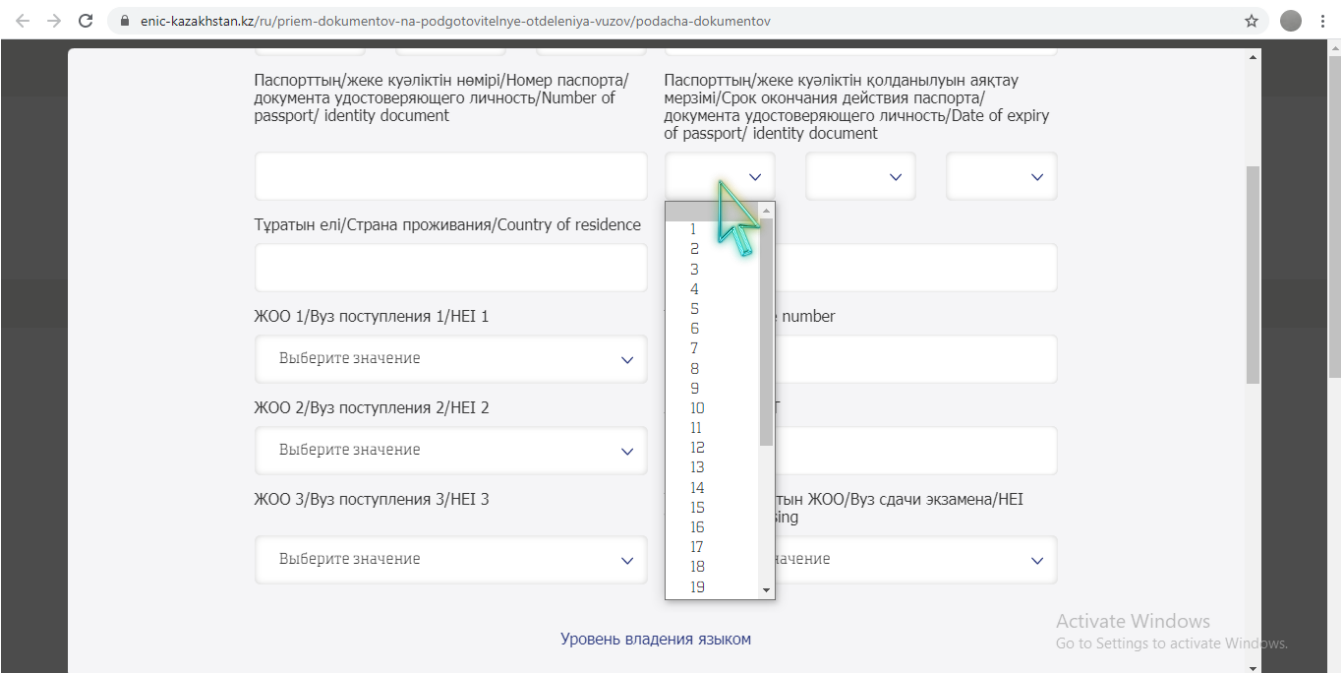

(Рис. 7).

В поле «Вуз поступления 1», «Вуз поступления 2», «Вуз поступления 3» выбираете предпочитаемый Вами Вуз из всплывающего списка, который развертывается при нажатии на необходимое Вам поле. **Внимание** в данных трех Вузовских полях выбираются **три разных** предпочитаемых Вам университета.

| enic-kazakhstan.edu.kz/ru/priem-dokumentov-na-podgotovitelnye-otdeleniya-vuzov/podacha-dokumentov |                                        |                                                                                                    |                                                                                                    |                                             |
|---------------------------------------------------------------------------------------------------|----------------------------------------|----------------------------------------------------------------------------------------------------|----------------------------------------------------------------------------------------------------|---------------------------------------------|
|                                                                                                   | KZ / BV / RU<br><b>FRIGHT TO CARTY</b> | $H$ Halena $Q$                                                                                                    | $(f)$ $(7172)$ 28-75-21                                                                                                    | он Ливный кабинет                           |
|                                                                                                   |                                        | Тұратын елі/Страна проживания/Country of residence                                                                                                    | <b>ENIC-KAZAKHSTAN</b><br>E-mail                                                                                                    |                                             |
|                                                                                                   | О Центре                               | ЖОО 1/Вуз поступления 1/НЕІ 1                                                                                                    | Tenedices/Phone number                                                                                                    | нсын т                                      |
|                                                                                                   | <b>Floor</b><br>Подач                  | Выберите значение<br>$\checkmark$<br>Выберите значение<br>Некоммерческое акционерное общество "Актюбинский региональный университет имени К. Жубанова"<br>Некоммерческое акционерное общес // Татырауский университет имени Халела Досмухамедова"<br>Некоммерческое акционерное общество "Восточно-Казахстанский университет имени Сарсена Аманжолова"<br>Некоммерческое акционерное общество "Евразийский национальный университет имени Л.Н. Гумилева"<br>Некоммерческое акционерное общество "Казахский национальный женский педагогический университет"<br>Некоммерческое акционерное общество "Казахский национальный педагогический университет им Абая"<br>Некоммерческое акционерное общество "Казахский национальный университет имени аль-Фараби"<br>Некоммерческое акционерное общество "Карагандинский индустриальный университет"<br>Некоммерческое акционерное общество "Карагандинский университет имени академика Е.А. Букетова"<br>Некоммерческое акционерное общество "Каспийский университеттехнологий и инжиниринга имени Ш. Есенова"<br>Некоммерческое акционерное общество "Кокшетауский университет имени Ш. Уалиханова"<br>Некоммерческое акционерное общество "Костанайский региональный университет имени А. Байтурсынова"<br>Некоммерческое акционерное общество "Кызылординский университет имени КоркытАта"<br>Некоммерческое акционерное общество "Павлодарский педагогический университет"<br>Некоммерческое акционерное общество "Северо-Казахстанский университет имени Манаша Козыбаева"<br>Некоммерческое акционерное общество "Таразский региональный университет имени М.Х. Дулати"<br>Некоммерческое акционерное общество "Торайгыров университет"<br>Русский | Некоммерческое акционерное общество. Осточно-Казахстанскийтехнический университет имени Д. Серикбаева"<br>Некоммерческое акционерное общество "Западно-Казахстанский аграрно-технический университет имени Жангир хана" | <b>HETE</b>                                 |
|                                                                                                   |                                        | C Пробли G Слон V                                                                                                    | <b>KOHTAKTbl:</b>                                                                                                    | Адрес: Республика Каздкстан, г. Нур-Султан, |

(Рис. 8).

В поле «Уровень владения языком» на против каждого наименования языка ставите галочку по уровню владения данным языком.

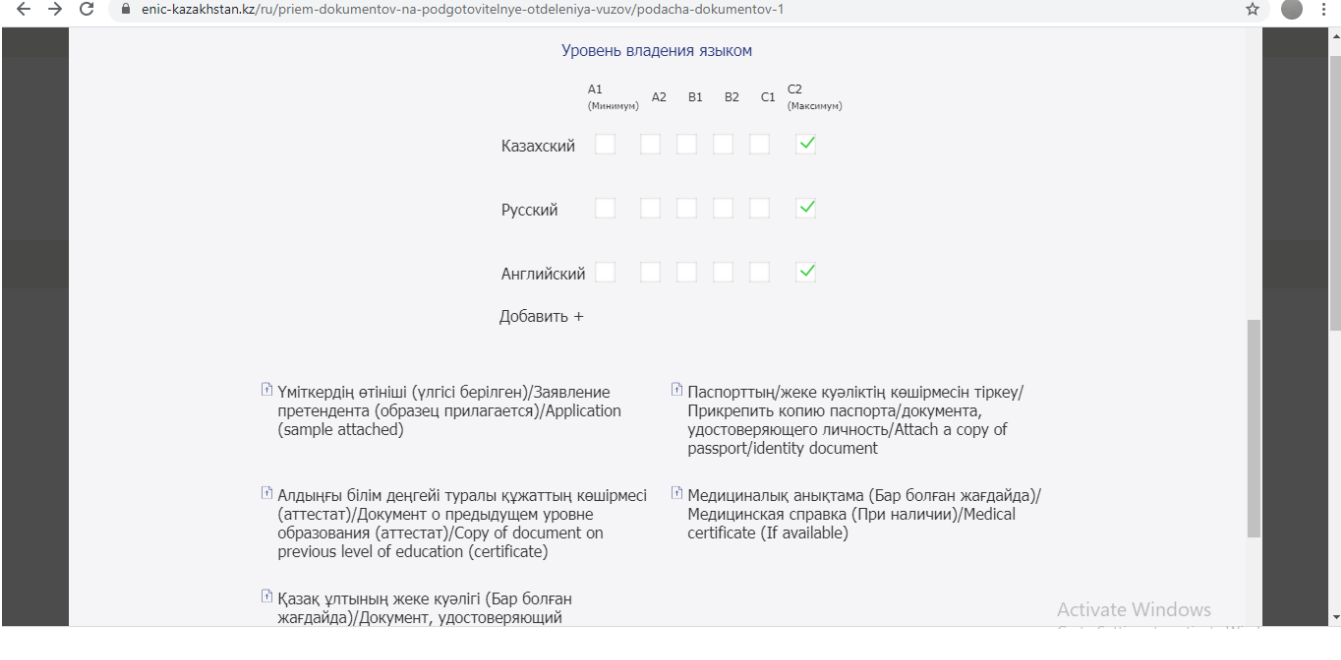

(Рис. 9).

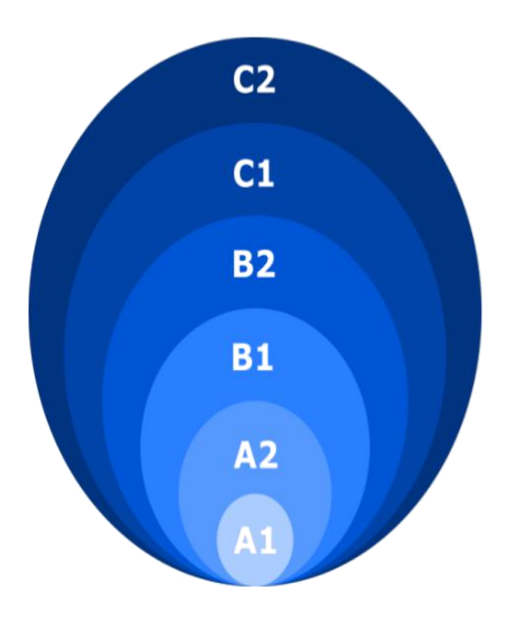

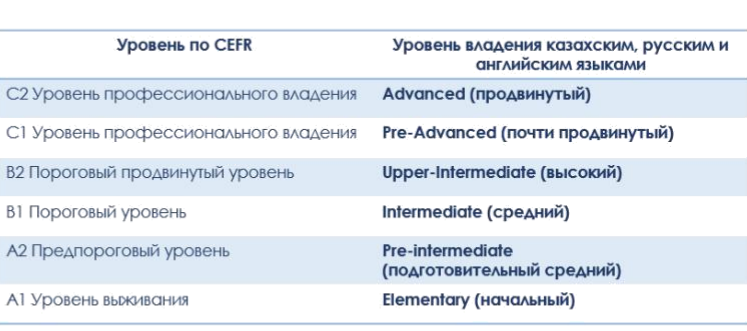

(Рис. 10).

Форма заявления скачивается по следующей ссылке: [https://enic](https://enic-kazakhstan.kz/ru/priem-dokumentov-na-podgotovitelnye-otdeleniya-vuzov/podacha-dokumentov)[kazakhstan.kz/ru/priem-dokumentov-na-podgotovitelnye-otdeleniya](https://enic-kazakhstan.kz/ru/priem-dokumentov-na-podgotovitelnye-otdeleniya-vuzov/podacha-dokumentov)[vuzov/podacha-dokumentov](https://enic-kazakhstan.kz/ru/priem-dokumentov-na-podgotovitelnye-otdeleniya-vuzov/podacha-dokumentov)

Нажимаете на поле заявление претендента и сохраняете данную форму себе на компьютер.

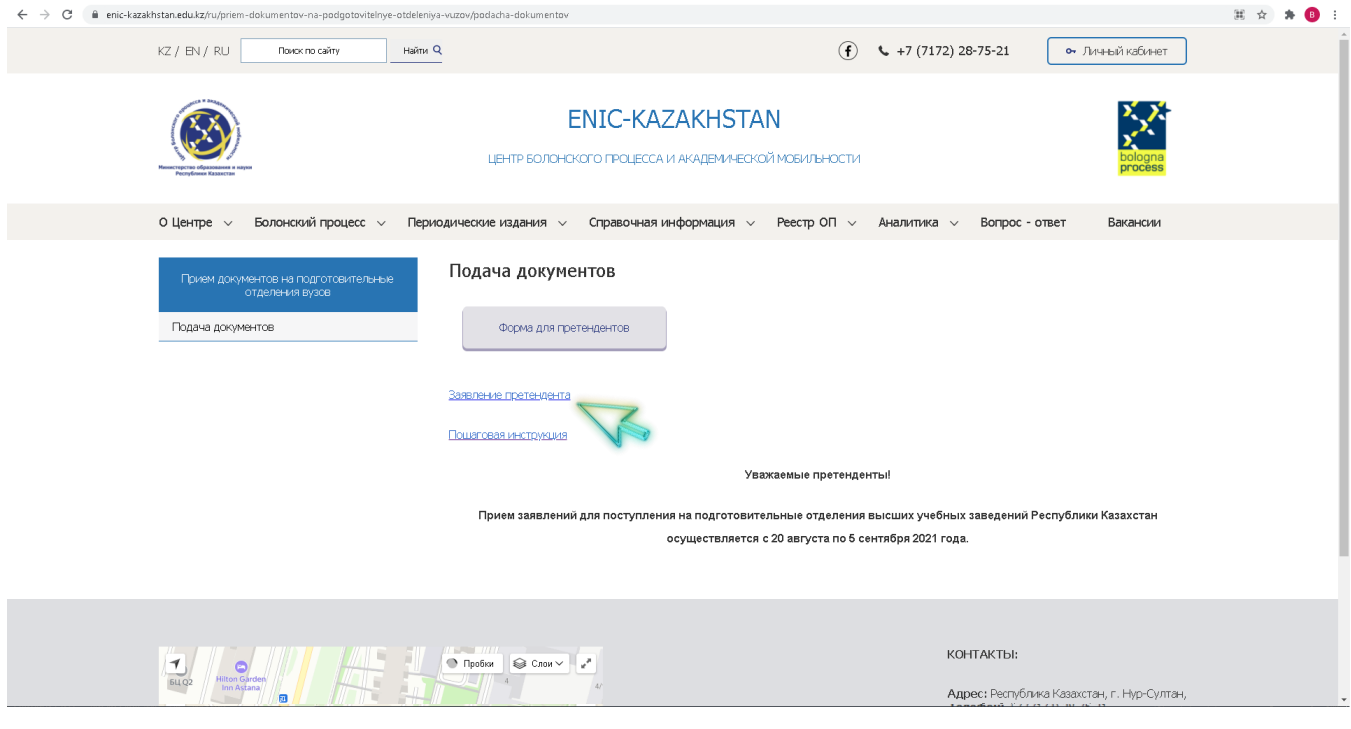

(Рис. 11).

В открывшемся текстовом редакторе нажмите на всплывающую консоль «Разрешить редактирование»

| Файл           | Вид<br>Сервис                                                                                                    | forma-zayavleniya.docк (защищенный просмотр) - Word (Сбой активации продукта)                                                            | ≍<br>ಿ<br>$\mathbf{\times}$ |
|----------------|----------------------------------------------------------------------------------------------------|----------------------------------------------------------------------------------------------------|-----------------------------|
|                | 3 ЗАЩИЩЕННЫЙ ПРОСМОТР Будьте осторожны: файлы из Интернета могут содержать вирусы. Если вам не нужно изменять этот документ, лучше работать с ним в режиме защищенного просмотра. | Разрешить редактирование                                                                                                    |                             |
| 帽              | ПОШАГОВАЯ ИНСТРУКЦИЯ (Русский язык).doc [Режим ограниченной функциональности] * 31 forma-zayavieniya.docx (защищенный просмотр) >>                                                |                                                                                                    | $\cdot$ $\times$            |
| $\sim$         |                                                                                                    |                                                                                                    |                             |
|                |                                                                                                    | Заявление претендента для поступления на подготовительные<br>отделения высших учебных заведений Республики Казахстан                     |                             |
|                |                                                                                                    | √ для лиц казахской национальности, не являющиеся<br>гражданами Республики Казахстан<br>√ на языковые курсы<br>√ для иностранных граждан |                             |
|                |                                                                                                    | √ для граждан Турецкой<br>Республики и<br>других<br>тюркоязычных республик                                                               |                             |
|                |                                                                                                    | выбрать одно, нужное подчеркнуть                                                                                                    |                             |
|                |                                                                                                    | Фамилия:                                                                                                    |                             |
| $\approx$      |                                                                                                    | Имя:                                                                                                    |                             |
| $\sim$         |                                                                                                    | Отчество:                                                                                                    |                             |
|                |                                                                                                    | Дата рождения:                                                                                                    |                             |
| $\mathfrak{m}$ |                                                                                                    | Гражданство:                                                                                                    |                             |
|                |                                                                                                    | Страна проживания:                                                                                                    |                             |
|                |                                                                                                    | Вуз поступления 1:                                                                                                    |                             |
|                |                                                                                                    | Вуз поступления 2:                                                                                                    |                             |
|                |                                                                                                    | Вуз поступления 3:                                                                                                    |                             |
|                |                                                                                                    |                                                                                                    |                             |

(Рис. 12).

В заявлении необходимо выбрать **одну категорию** из четырех категорий:

- для лиц казахской национальности, не являющиеся гражданами Республики Казахстан
- на языковые курсы\*
- для иностранных граждан
- для граждан Турецкой Республики и других тюркоязычных республик

## и **подчеркнуть нужное**.

*\*«Языковые курсы» выбирают граждане Казахстана, планирующие поднять уровень английского языка*

Отметьте одну категорию, заполните заявление и сохраните форму себе на компьютер в удобную для Вас папку.

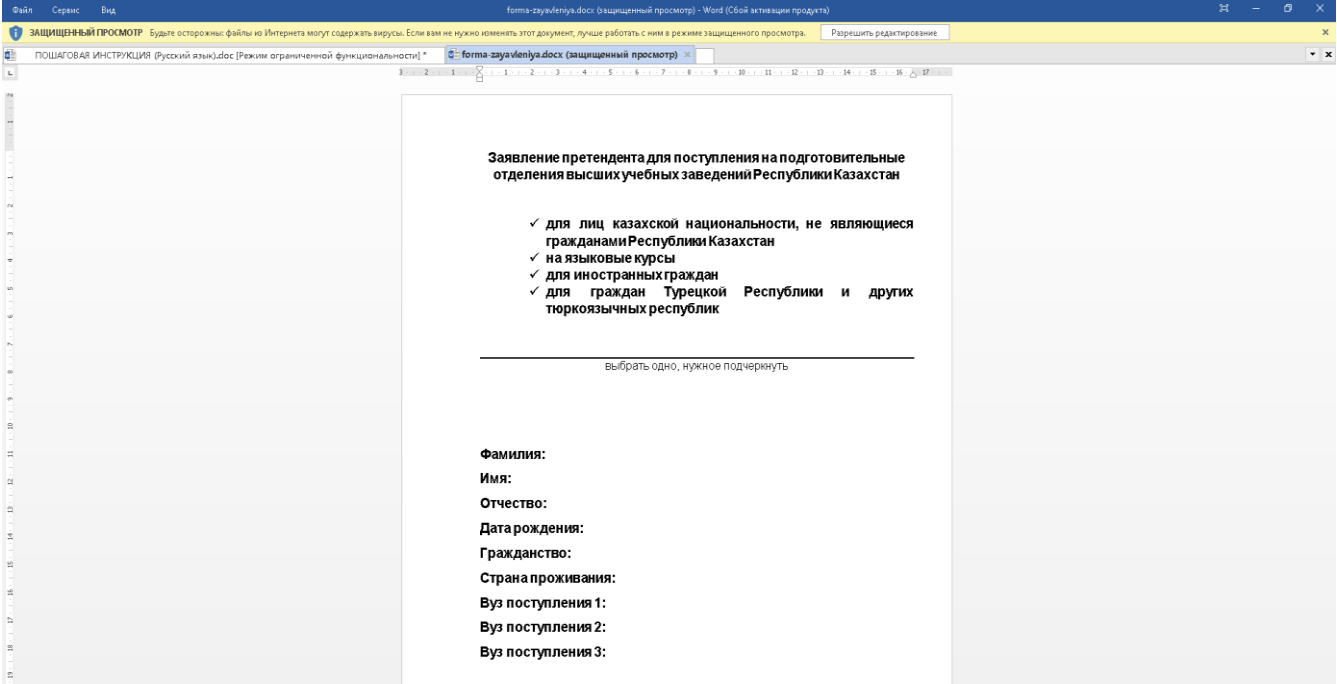

При нажатии на поле «Заявление претендента (образец прилагается)» загружаете форму, которую Вы сохранили себе на компьютер в указанную Вами папку.

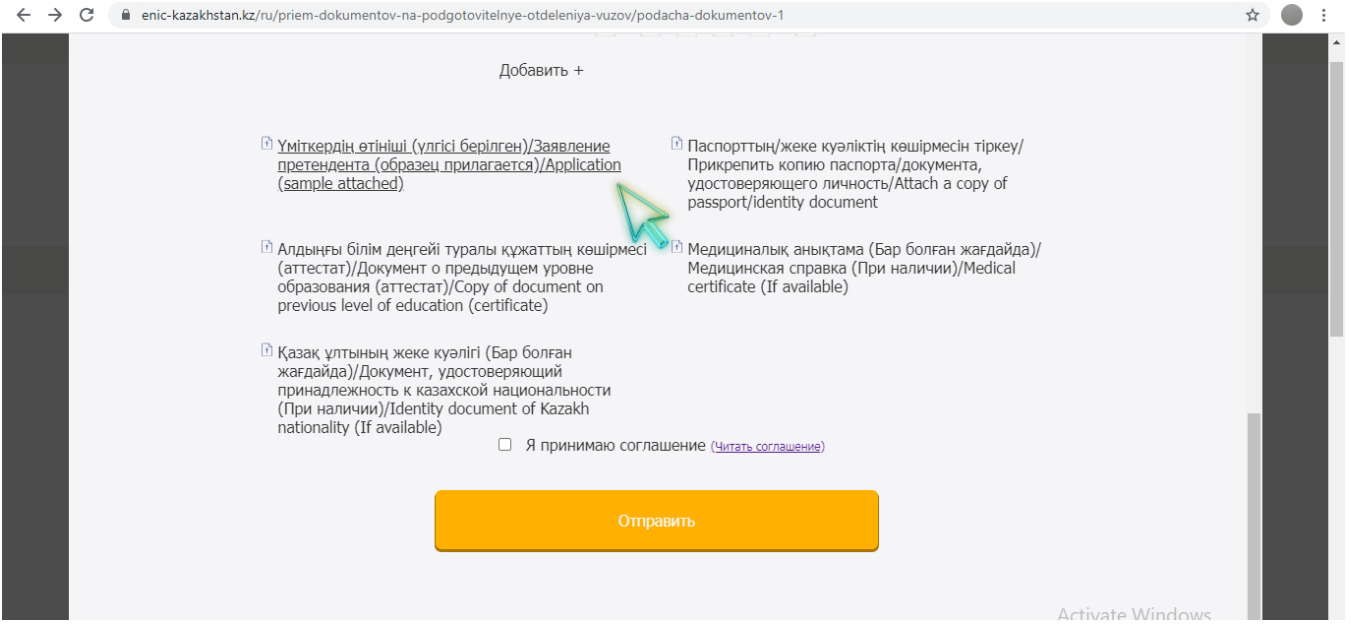

(Рис. 14).

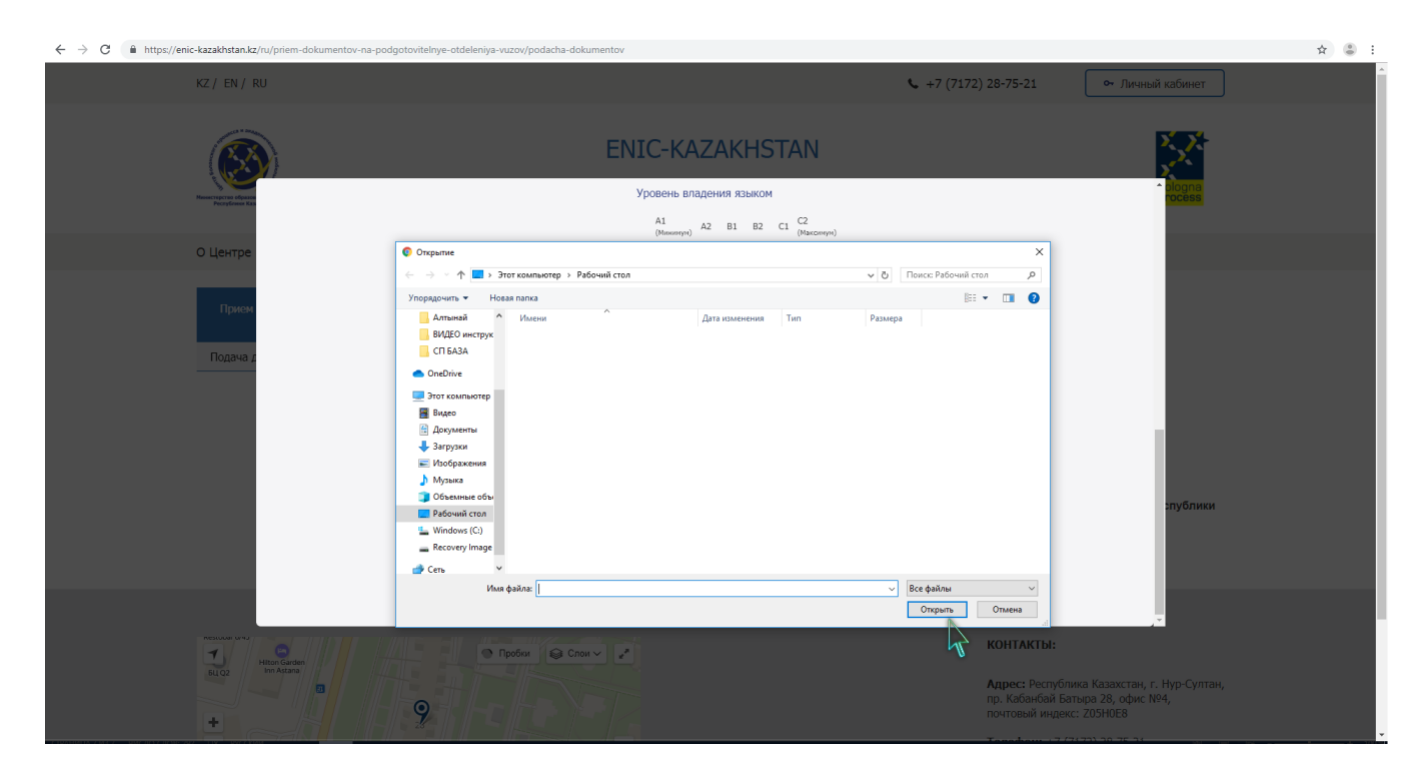

(Рис. 15).

В поле «Прикрепить копию паспорта/документа, удостоверяющего личность» и «Документ о предыдущем уровне образования (аттестат)» прикрепляем электронные документы по примеру рисунка № 16, а также при наличии «Медицинскую справку» и «Документ, удостоверяющий принадлежность к казахской национальности».

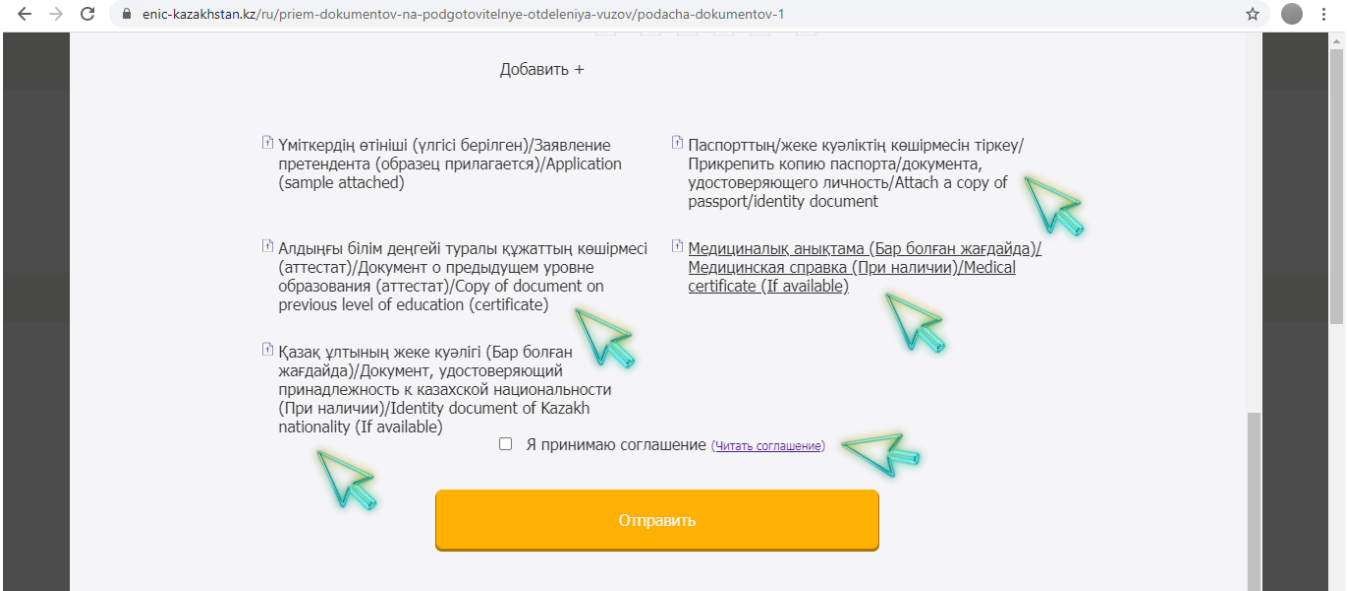

(Рис. 16).

После прикрепления документов можно ознакомиться с соглашением нажав «Читать соглашение» (Рис.17), при согласии отметить галочкой поле «Я принимаю соглашение» (Рис.18), и нажмите на кнопку "Отправить" (Рис. 19).

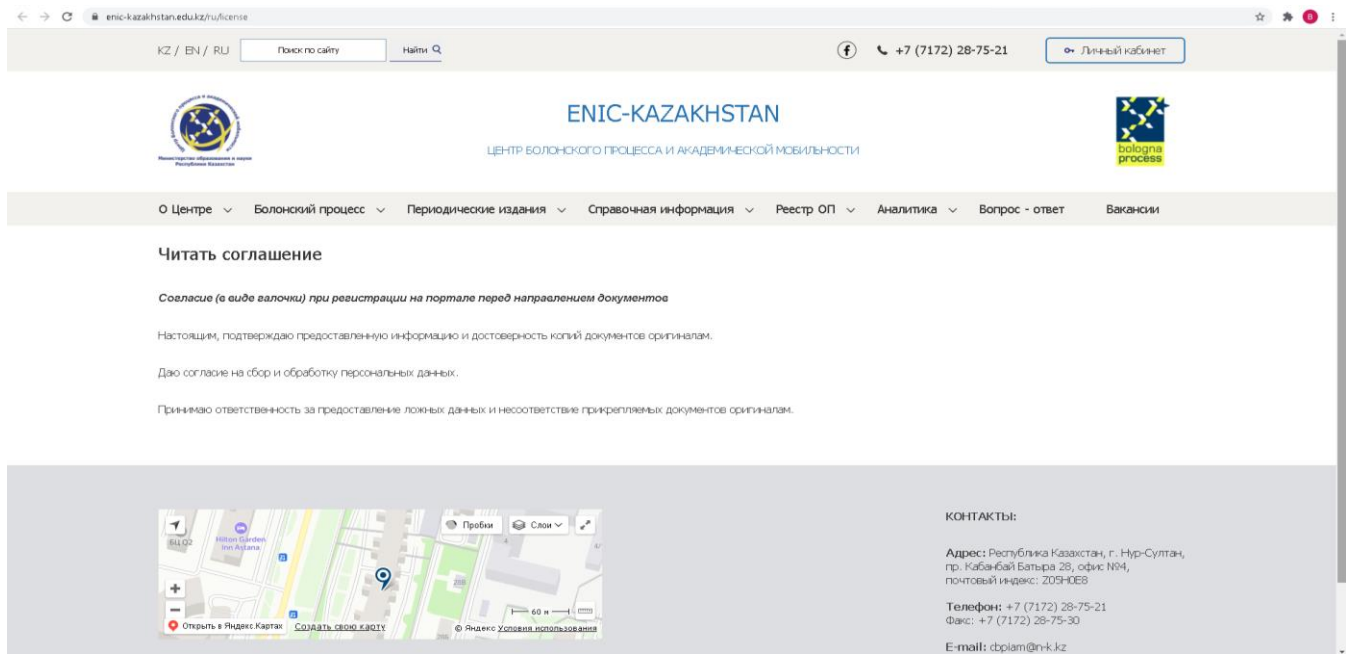

(Рис. 17).

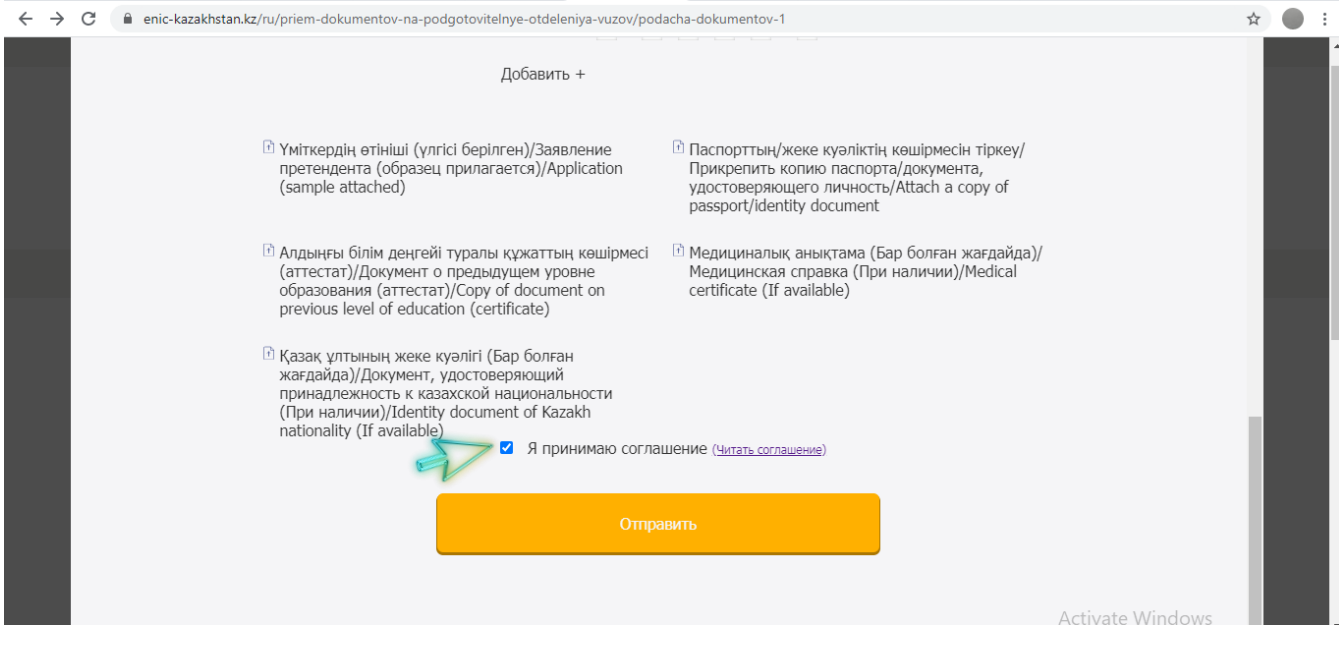

(Рис. 18).

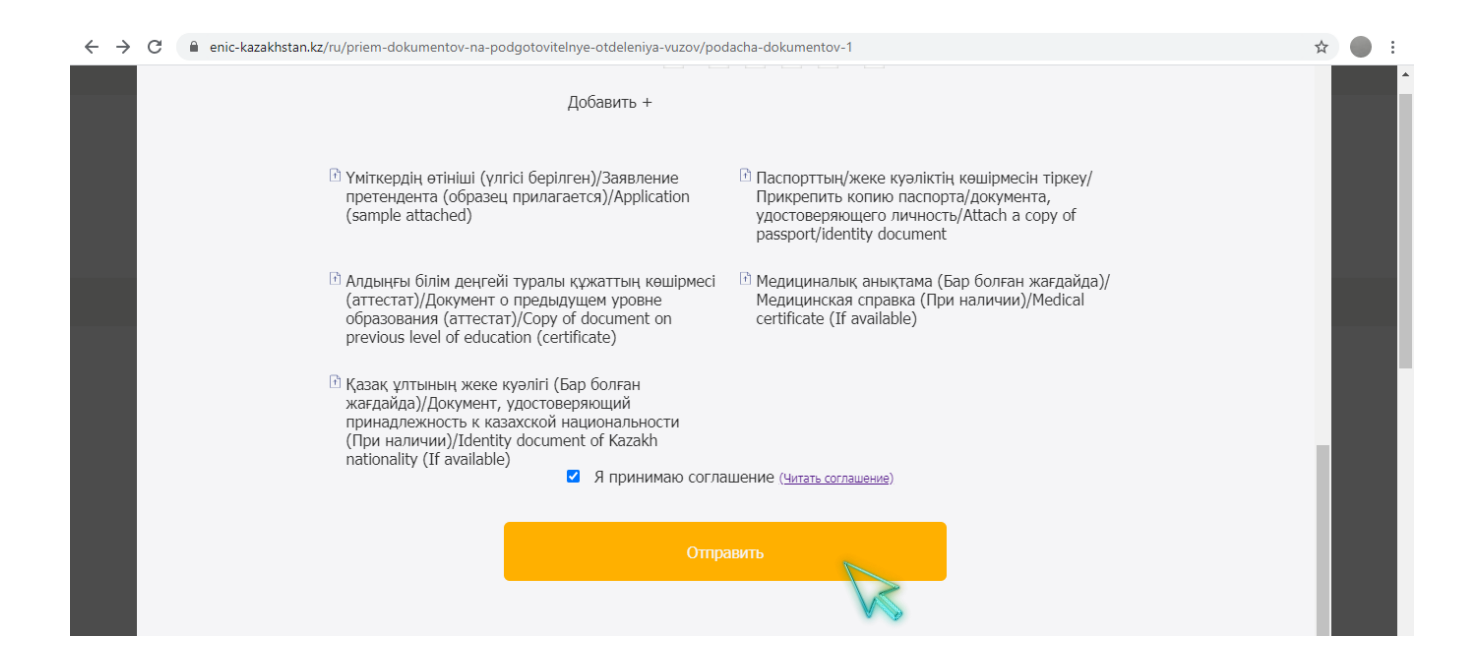

(Рис. 19).

После того, как Ваша заявка будет одобрена на указанную Вами электронную почту придет письмо с уведомлением об одобрении или о неодобрении документов.